## Оголошення про передачу майна в оренду

## частини нежитлового приміщення першого поверху нежитлової будівлі поліклініки КНП «Жашківська ЦРЛ»

Майно передається в оренду на підставі:

- 1. Закону України "Про оренду державного та комунального майна" №157 від 03.10.2019 р. (далі по тексту - Закон №157)
- 2. Постанови Кабінету Міністрів України "Деякі питання оренди державного та комунального майна" №483 від 03.06.2020 р. (далі по тексту - Постанова №483 та Порядок)

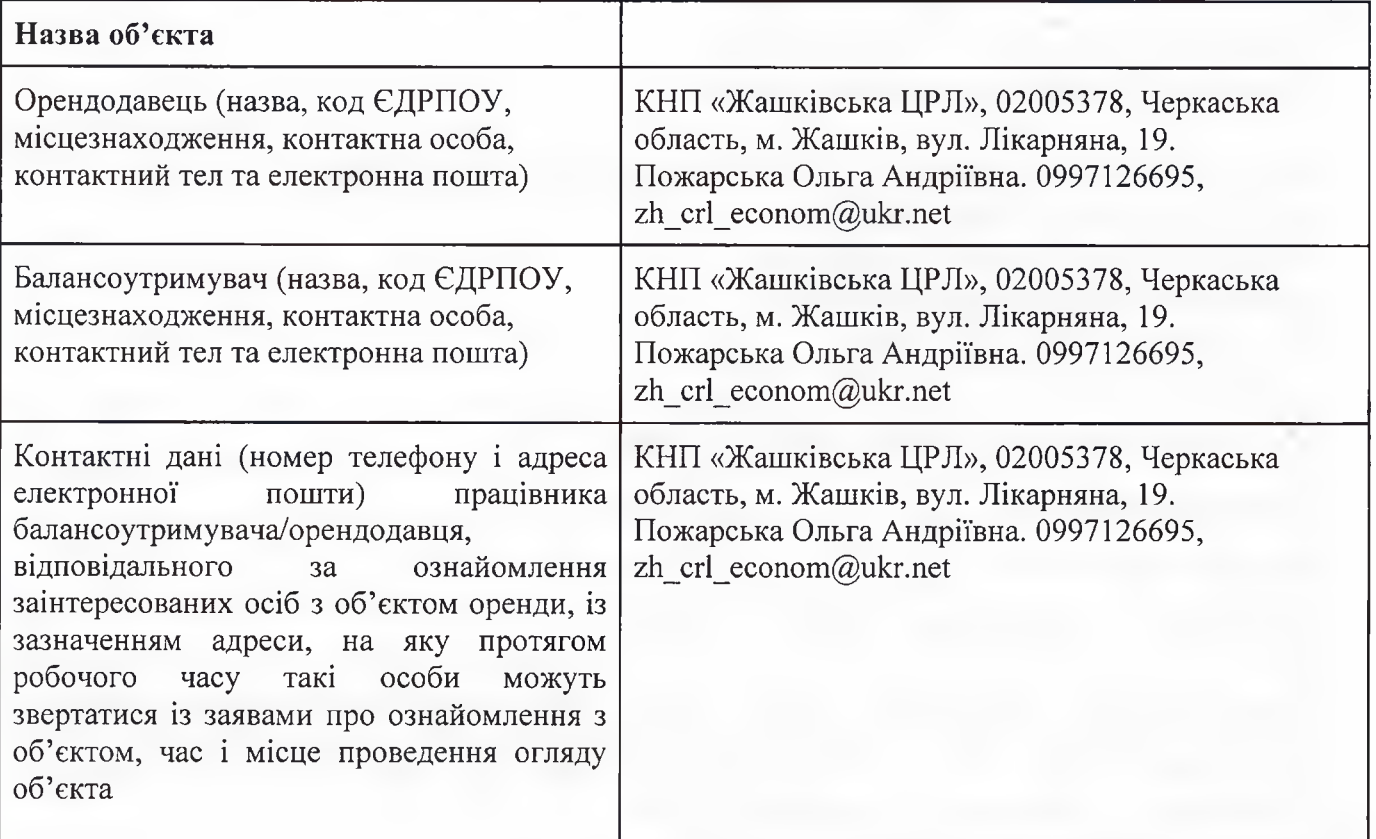

## Інформація про об'єкт оренди

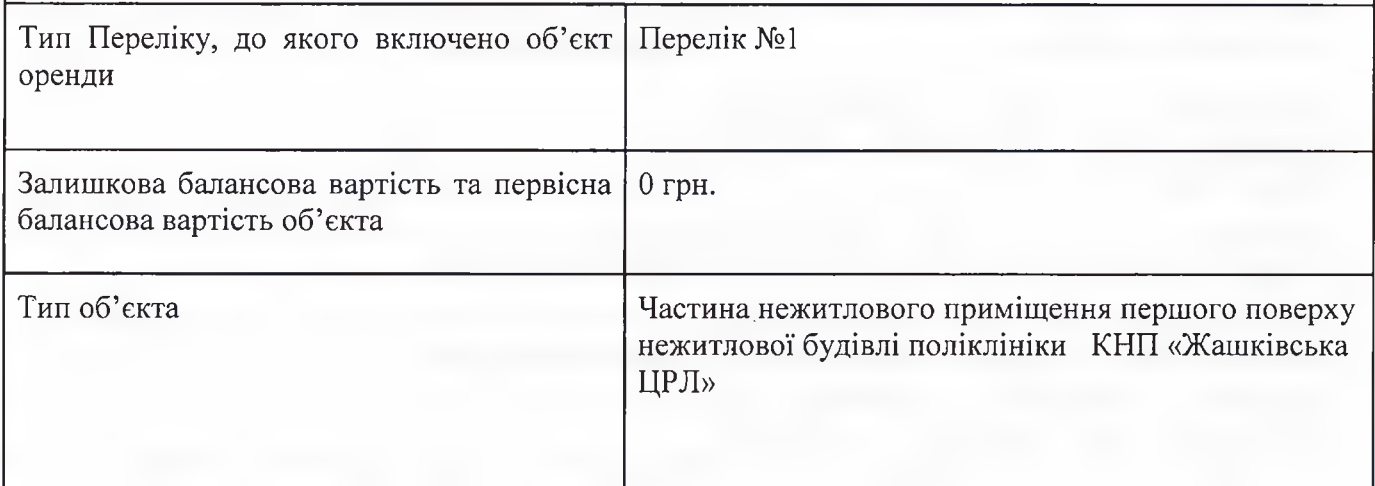

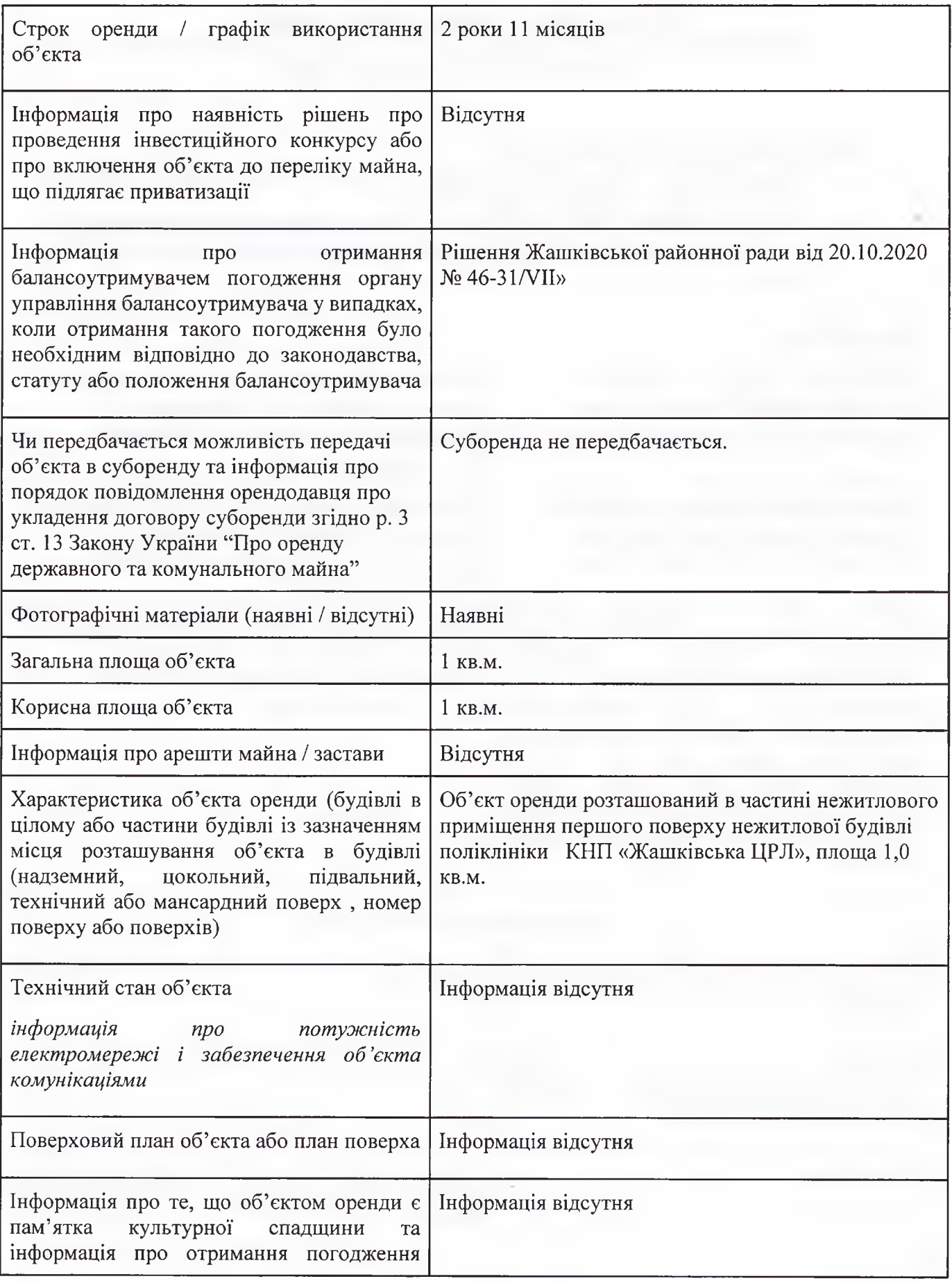

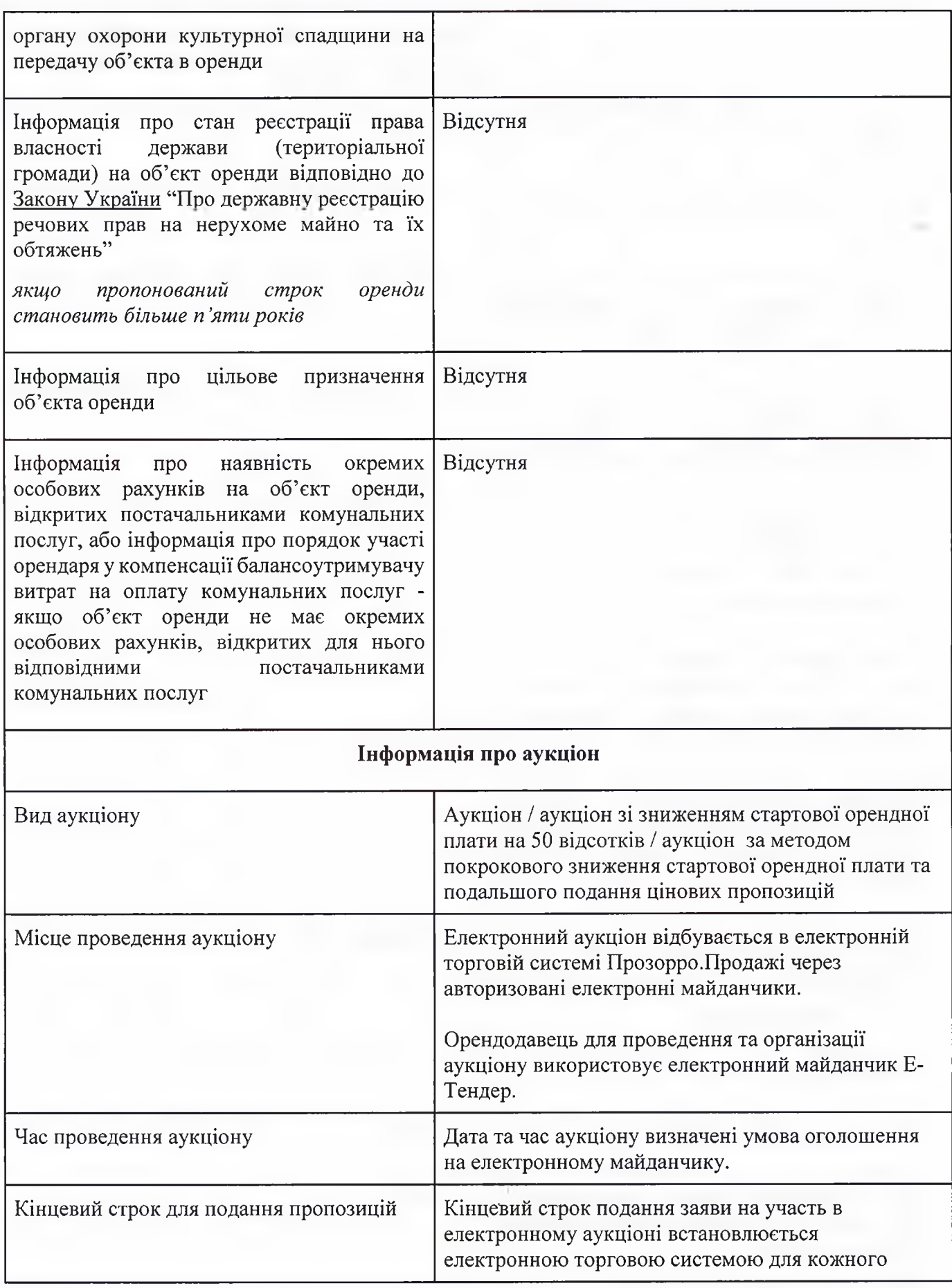

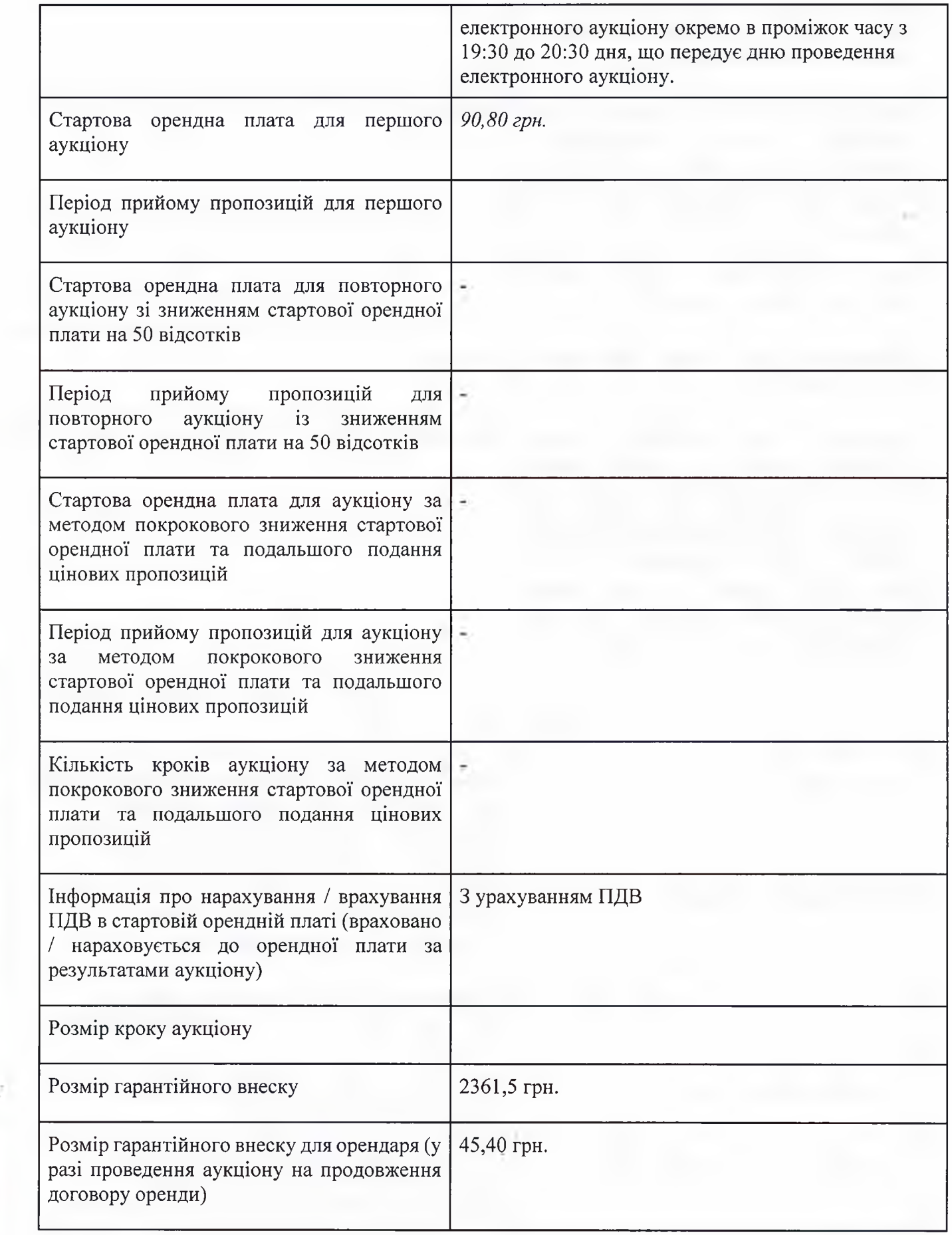

 $\frac{1}{2}$ 

 $\mathcal{L}$ 

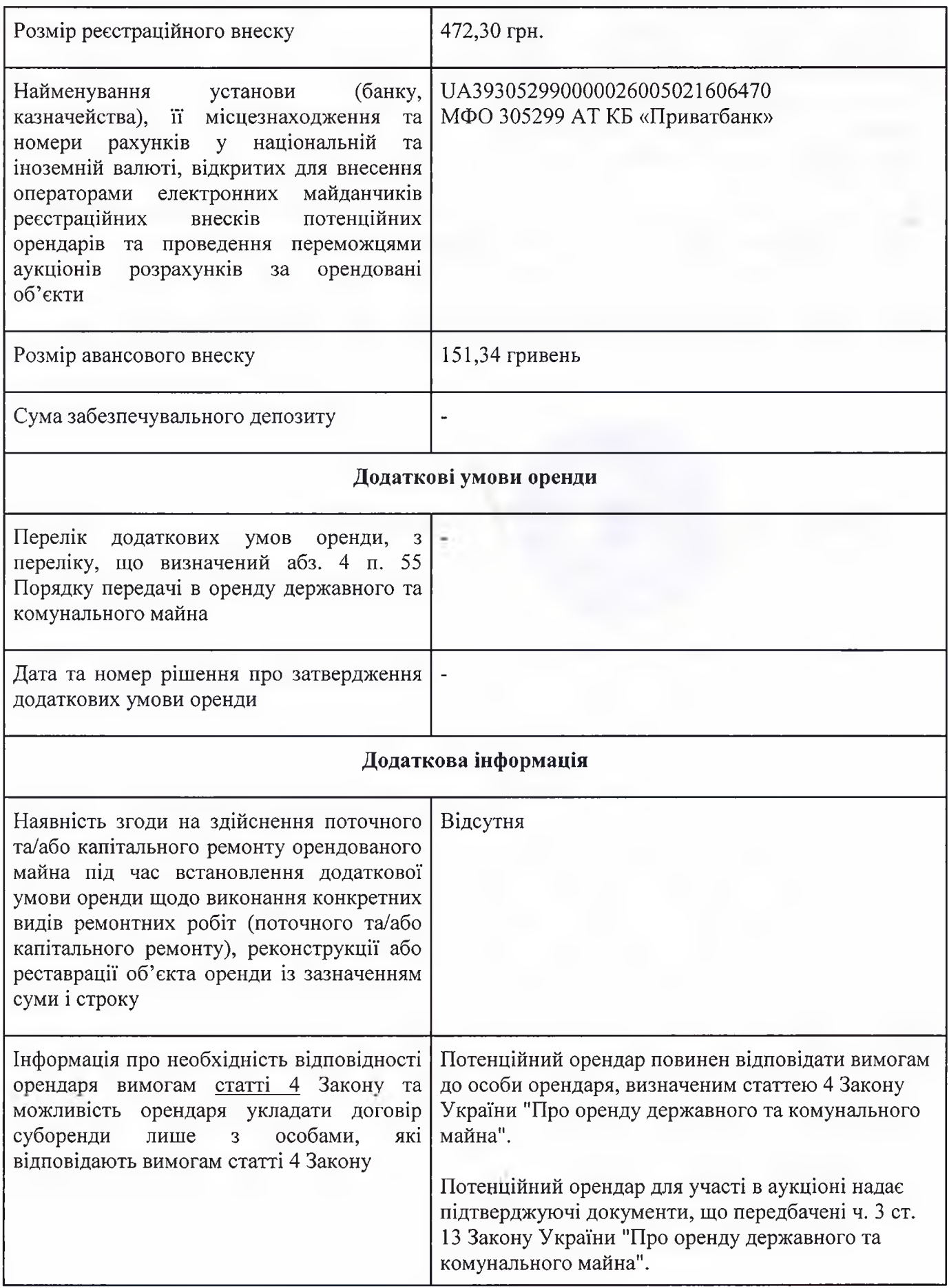

ĵ

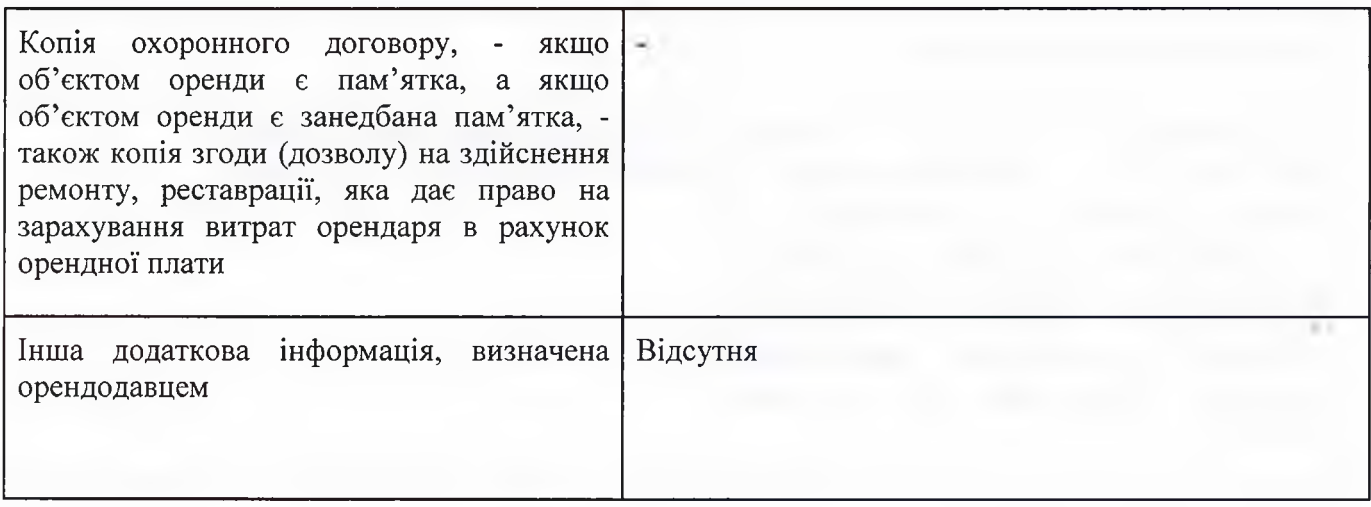

 $\epsilon^{\mu}$ 

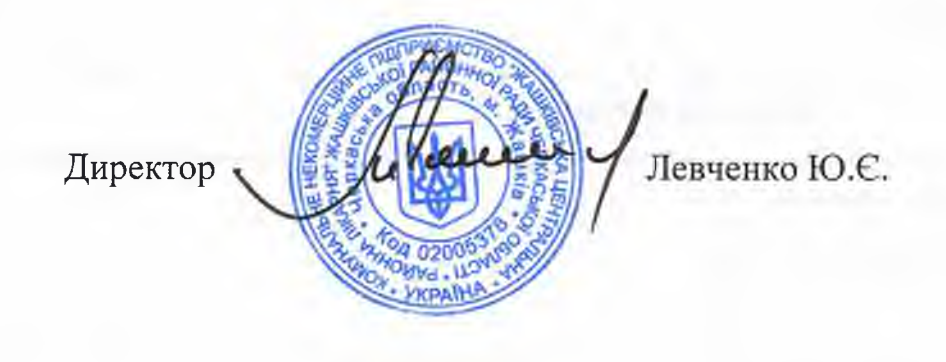